## **Comment intégrer son logo ?**

Vous voulez personnaliser vos documents ? Suivez ces étapes.

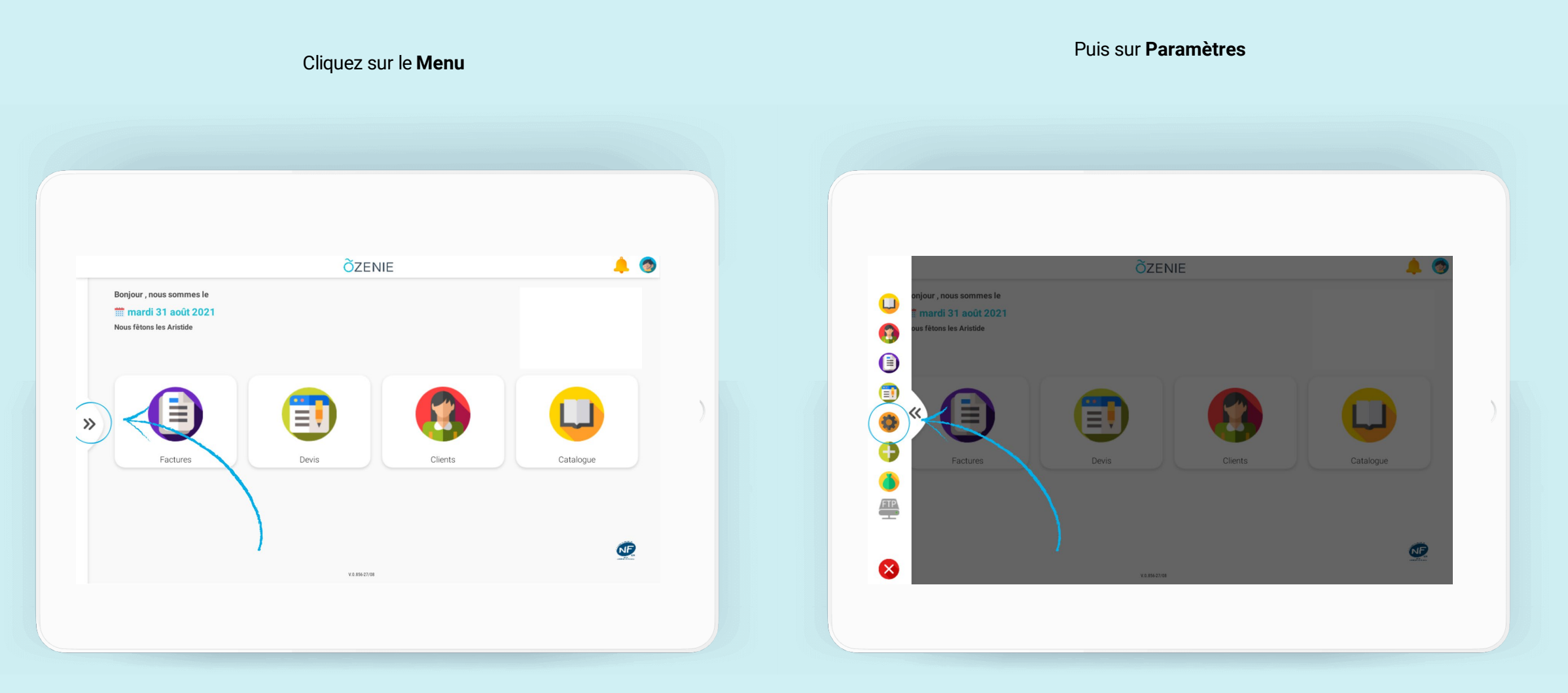

**ÕZENIE** 

## **Comment intégrer son logo ?**

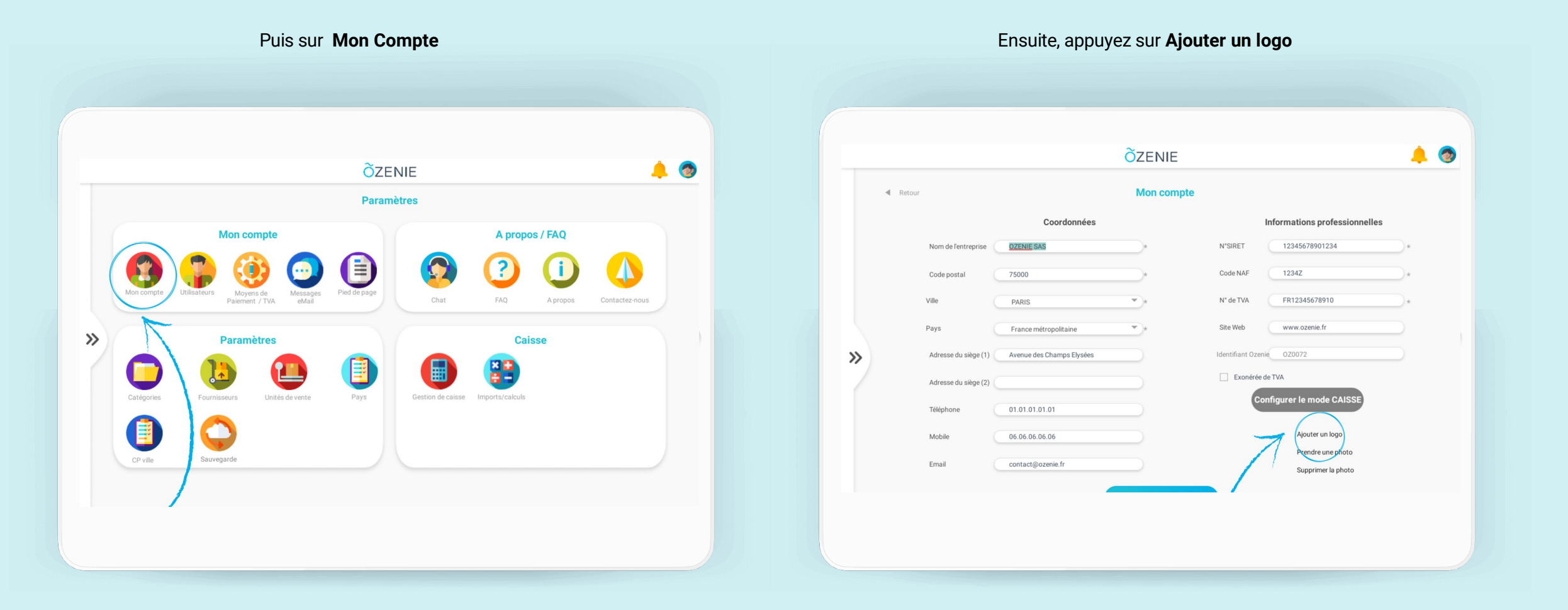

**ÕZENIE** 

## **Comment intégrer son logo ?**

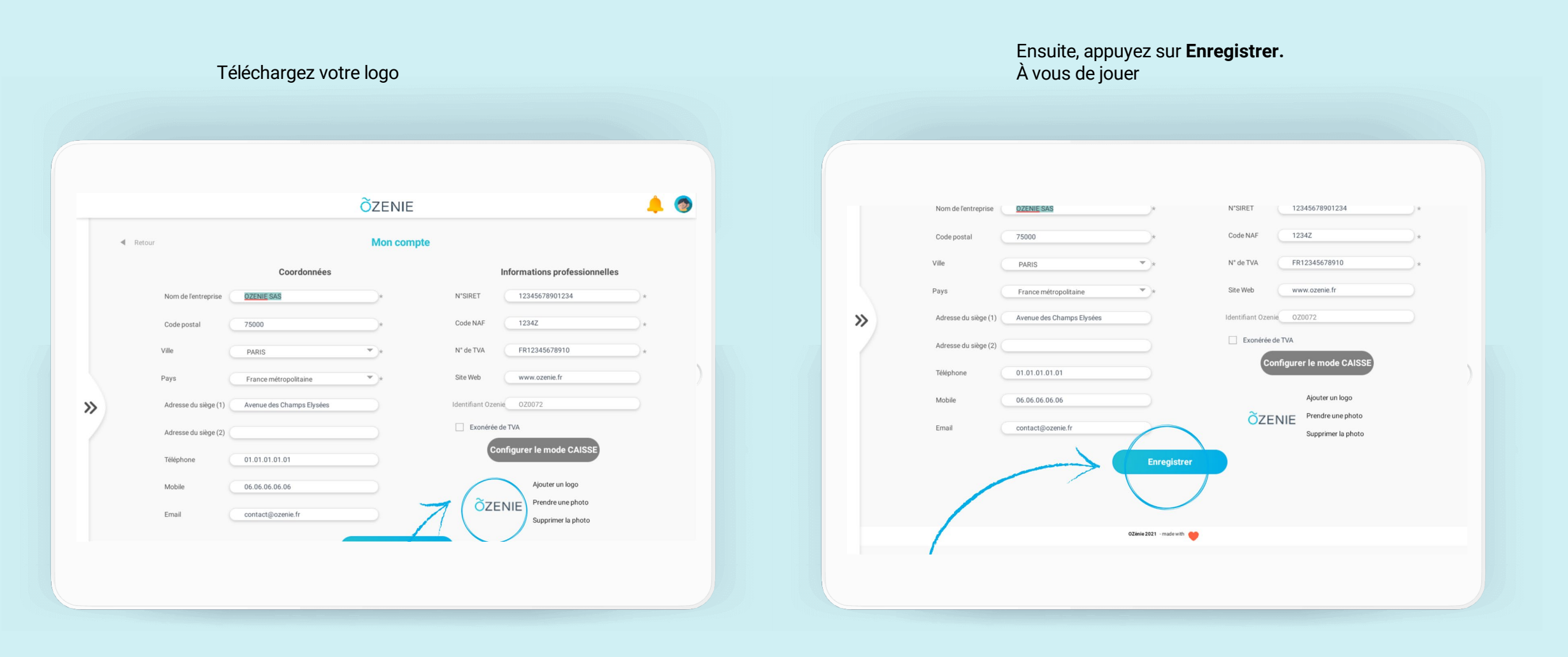

**ÕZENIE**